# *Cortesi Texte - Version 5.0*

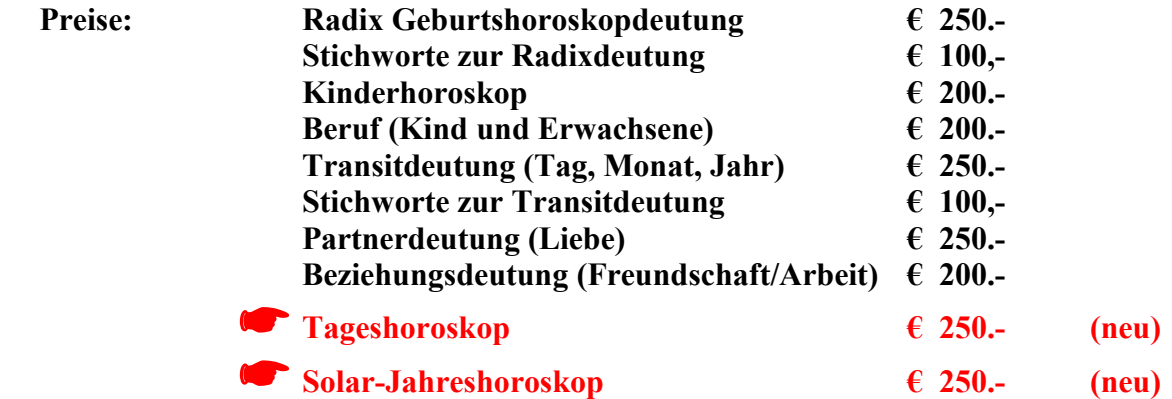

Beim Kauf von zwei Modulen 5 % Rabatt, bei drei Stck. 10%, ab vier Stck. 15%.

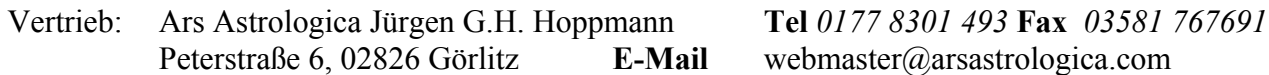

# *Lizenz, Gewährleistung*

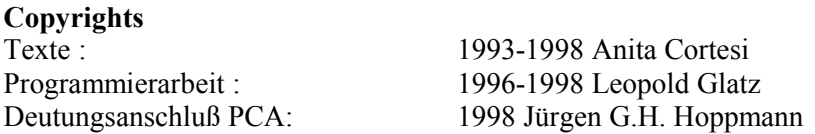

### **Gewährleistung**

Es wird keinerlei Verantwortung für Fehler oder Schäden übernommen, die durch den Gebrauch des Programms auftreten können. Wohl ist das Programm sorgfältig geprüft, trotzdem kann nicht garantiert werden, daß das Programm in allen Funktionen einwandfrei arbeitet.

### **Ihre persönliche Lizenz**

Durch den rechtmäßigen Erwerb dieser Software haben Sie persönlich die Lizenz zur Benützung der darin enthaltenen Programme erworben. Sie dürfen die Software auf einer Festplatte laden und auf einem Computer benützen. Diskettenkopien dürfen lediglich zum Zweck der Datensicherung angefertigt werden.

### **Vermarktung von Analysen**

Die Textanalysen dürfen als Ausdrucke auf Papier an Horoskopeigner im Wohnort sowie näheren Umfeld vertrieben werden. Ein überregionaler Vertrieb sowie die weitere Verwendung der Texte, beispielsweise als Kursunterlagen, ist ohne Absprache mit der Autorin ausdrücklich untersagt.

### **Weitergabe**

Das Programm darf nicht weitergegeben oder anderen zur Benutzung überlassen werden. Die illegale Weitergabe dieser Software ist strafbar. Sie dürfen das Programm weitergeben, wenn Sie selber auf die Lizenz verzichten und es von Festplatte und Disketten vollständig löschen. Sie müssen die Weitergabe an die Verkaufsstelle melden,

damit eine neue Lizenznummer vergeben werden kann.

# *Voraussetzungen für Cortesi Texte*

Die Deutungstexte sind für Radix, Kind, Berufe, Partner und Transite erhältlich. Sie bestehen aus einer großen Anzahl Textbausteinen und einem Programm, das aufgrund der Horoskopdaten die Textbausteine zu einem persönlichen Deutungstext zusammenstellt. Die Horoskopdaten werden vom Astrologieprogramm PCA berechnet und an das Cortesi Deutungstextprogramm abgegeben. Zum Formatieren und Drucken der Texte wird ein Textprogramm wie z.B. *MS Word*  verwendet. Dieses ist nicht im Lieferumfang der *Cortesi Texte* enthalten. Es kann jedes Textprogramm verwendet werden, das Rich Text Format (\*.rtf) öffnen kann, was bei den gängigen Textprogrammen der Fall ist.

Um Textanalysen zu erstellen, brauchen Sie also:

- das Astrologieprogramm PCA 3.1 ARGUS
- das *Cortesi Textprogramm* mit Deutungstexten
- ein Textverarbeitungsprogramm, z.B. *MS Word*

Das *Cortesi Textprogramm* benötigt Windows ab 3.1 und belegt etwa 8 MB auf der Harddisk.

Das Programm ist lauffähig mit Microsoft ab Windows 3.1 und Windows 95, aber nicht mit Windows NT. Für Windows NT wird die Windows 95 Version benötigt, ab Version 2, welche mit Windows 95 und NT funktioniert, aber nicht mit Windows 3.1.

Notes.

# *Installieren*

Legen Sie die Diskette *Textprogramm* bzw. die Ihnen übersendete Demo-CD von *ArsAstrologica* in das Diskettenlaufwerk.

In **Windows 3.1** wählen Sie im Programm Manager unter Datei den Befehl *Ausführen* und geben anschließend *x:\setup* ein. (x=Laufwerk)

In **Windows 95/98** wählen Sie bei *Start* den Befehl *Ausführen* und geben anschließend *x:\setup* ein. (x=Laufwerk)

Es startet das Setup Programm, welches die Installation der Cortesi Texte vornehmen wird. Zunächst zeigt es eine Dialogbox mit bereits ausgefüllten Einstellungen.

Bei einer Neuinstallation kreuzen Sie im Kasten *Installieren* die Optionen *Programm cortext* und die Textpakete, die Sie installieren wollen, an. Wenn Sie ein Update installieren, kreuzen Sie nur das an, was Sie bekommen haben. Wenn Sie z.B. nur Berufetexte installieren wollen, versehen Sie *Berufetexte* mit einem Kreuz.

Wenn Sie im Kasten *Programmgruppe* nichts anderes angeben, wird in Windows 3.1 eine neue Programmgruppe erstellt, in welcher das Symbol zum Starten des Programms eingefügt wird. In Windows 95 wird ein neuer Menüpunkt erstellt und dort das Symbol des Programms eingefügt. Wenn Sie das Symbol in eine bereits vorhandene Programmgruppe bzw. in einen bereits vorhandenen Menüpunkt einfügen wollen, klicken Sie auf *Icon in bestehende Programmgruppe kopieren* und wählen eine der bereits vorhandenen aus der Liste aus.

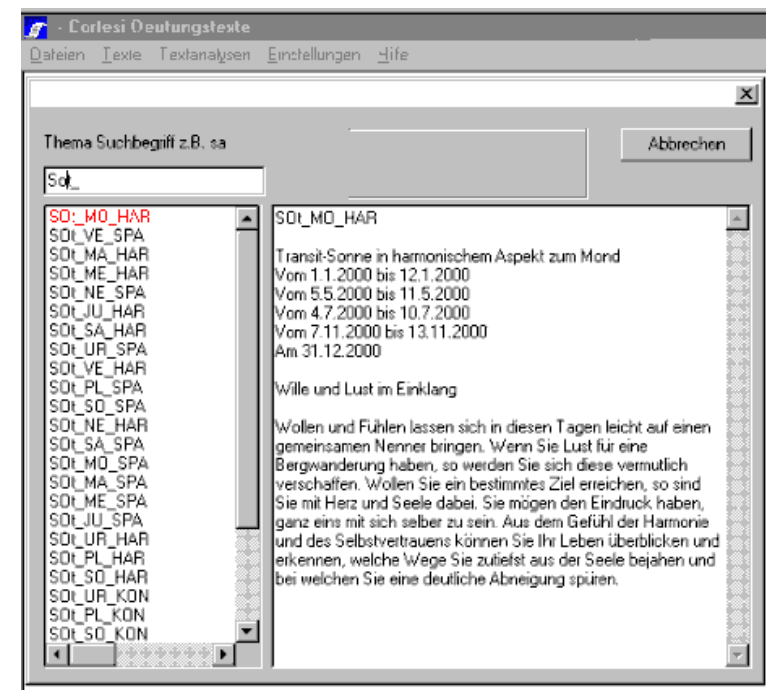

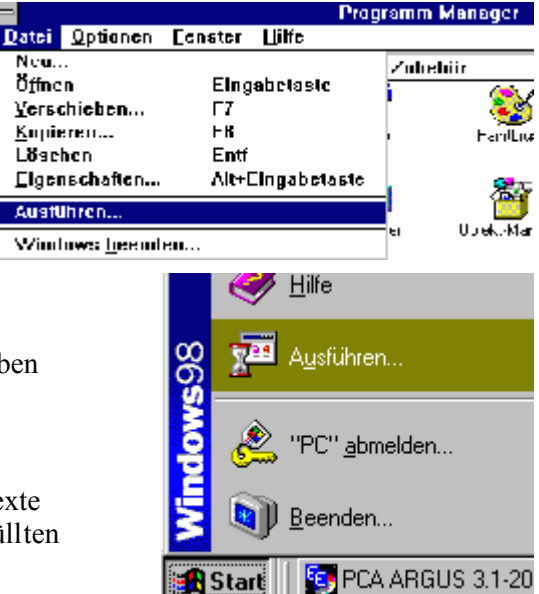

Achten Sie darauf, daß in *PCA* unter *Einstellungen - Verzeichnisse, Dateien* der Pfad auf das Cortesi Textmodul richtig gesetzt ist. Normalerweise wird c:\cortesi\cortext\cortext.exe gesetzt. Wenn Sie die *Cortesi Texte* unter einem anderen Verzeichnis z.B. e:\astro\cortesi installieren, müssen Sie den Namen in *PCA* eintragen, z.B. e:\astro\cortesi\cortext\cortext.exe.

### *Registrieren*

Nach erfolgter Installation starten Sie das Programm *Cortesi Texte* (cortext.exe) und wählen *Einstellungen - Lizenz*. Wählen Sie Ihre Windowsversion *Windows 3.1*  oder *Windows 95, NT*. Links oben wird die Seriennummer angezeigt, welche von Ihrem Rechner abhängig ist. Bitte teilen Sie diese Nummer Ihrem Händler mit, und Sie bekommen aufgrund der Seriennummer Ihre persönliche Lizenznummer für jedes Textpaket. Tragen Sie die Lizenznummern ein und drücken Sie OK.

Falls bei *Lizenznummer* keine Nummer angezeigt wird, drücken Sie bitte ein zweites Mal OK. Es kann sein, daß das Auslesen der Seriennummer zu lange dauert und die Dialogbox zu früh angezeigt wird.

Wenn Sie einen neuen Rechner kaufen und das Programm neu installieren wollen, müssen Sie es auf dem alten

Rechner vollständig löschen und dann auf dem neuen Rechner installieren. Beim ersten Start werden Sie wieder um die Lizenznummer gefragt, da der neue Rechner eine andere Seriennummer hat. Teilen Sie bitte die Seriennummer wiederum dem Händler mit, und Sie bekommen neue Lizenznummern.

Rezehundstexte 64-6PY-3M7 Radx Stchworte 58-EX3-51P Transit Stohworte 5L-N33-GEL

### *Deutungstexte erstellen*

Voraussetzung ist die Installation des Cortesi-Deutungsanschlusses in PCA. Siehe hierzu die Beschriftung auf der entsprechenden **Diskette** 

Starten Sie dann Ihr Textverarbeitungsprogramm, z.B. MS Word.

Rufen Sie nun PCA auf und geben Sie die entsprechenden Horoskope ins Datenblatt ein. Achtung: Geben Sie den Namen in der Reihenfolge **Nachname,Vorname** ein! Es gelten jeweils die in ARGUS eingegeben Orben. Ausnahme: Zur Erstellung des Transitmoduls wird auf die (von Ihnen frei konfigurierbaren) Orbis-Schamata R für die Radixaspekte und C für die Transit-Radixaspekte zurückgegriffen. Das aktualisierte CORTEXT-Transitmodul berechnet die Transite für einen Tag, einen Monat oder ein Jahr. Empfohlen wird die Hinzuziehung aller in CORTEXT einstellbarer Features unter *Einstellungen | Auswahl Transite...* sowie unter *Textanalysen* | *Transite...* die Option ... nach Themen geordnete Liste".

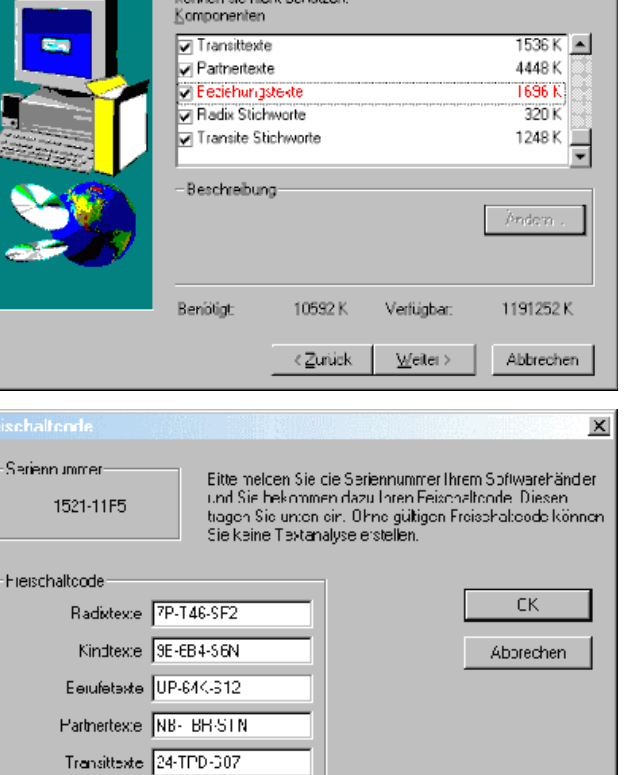

Kreuzen Sie bitte die Textmodule an, die Sie bekommen haben. damit sie installert werden. Installieren Sie keine anderen, Sie

 $\overline{\mathbf{x}}$ 

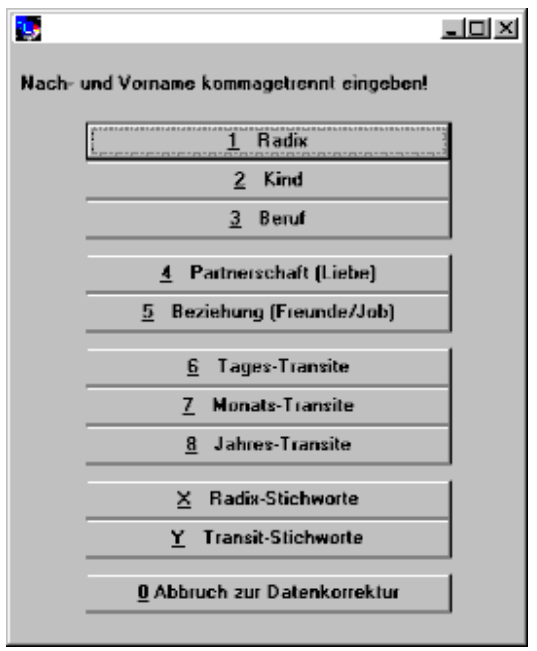

In ARGUS klicken Sie nach Eingabe der Daten auf *Deutungs-Ausgabe | Cortesi-Deutungstexte* und starten damit die Texterstellung. Zunächst bekommen Sie eine Dialogbox zur Auswahl der Analyseart. Wenn Sie *OK* drücken,

werden Sie um die Daten zur Erstellung des entsprechenden Horoskopes gefragt.

Anschließend wird das Horoskop erstellt und im Hintergrund das Cortesi Textmodul zur Erstellung der Deutungstextdatei gestartet. Wechseln Sie zum Textverarbeitungsprogramm. Wenn Sie MS Word und den standardmäßigen Dateityp \*.rtf benutzen, können Sie den Deutungstext bereits sehen. Anderenfalls öffnen Sie die Deutungstextdatei c:\cortext.rtf als neues Dokument. Nun können Sie den Deutungstext drucken und bei Bedarf unter einem Namen speichern.

Zum normalen Erstellen der Deutungstexte kreuzen Sie *Als Icon im Hintergrund* an.

Wenn Sie Einstellungen für die Texterstellung machen wollen, z.B. Planeten für die Deutung auswählen, kreuzen Sie *Sichtbar*  an. Das Cortesi Textmodul startet sichtbar und ist über die Menüs bedienbar. Es können Einstellungen zur Texterstellung gemacht werden.

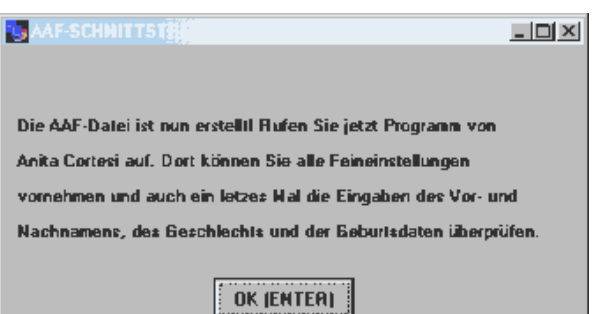

### *Hilfe F1*

Die Cortesi-Texte enthalten kein gedrucktes Handbuch, statt dessen ist eine Hilfe vorhanden. Wenn Sie das Programm gestartet haben, drücken Sie F1 und Sie erhalten den Hilfetext für die Stelle, an der Sie sich eben befinden. Wenn Sie in der Hilfe Suchen drücken, können Sie über ein Stichwortverzeichnis auch andere Themen lesen. Die Hilfetexte sind auch druckbar, dazu wählen Sie Datei - Thema drucken in der Hilfe. Die grün geschriebenen Wörter in den Hilfetexten sind Verweise auf ein anderes Thema. Wenn Sie ein solches Wort anklicken, erhalten Sie Erläuterungen zu diesem Wort und Sie können anschließend durch Drücken von *Zurück*  wieder zum Ausgangspunkt zurückkehren.

# *Bitte beachten Sie die Textdateien auf der beiliegenden Demodiskette!*

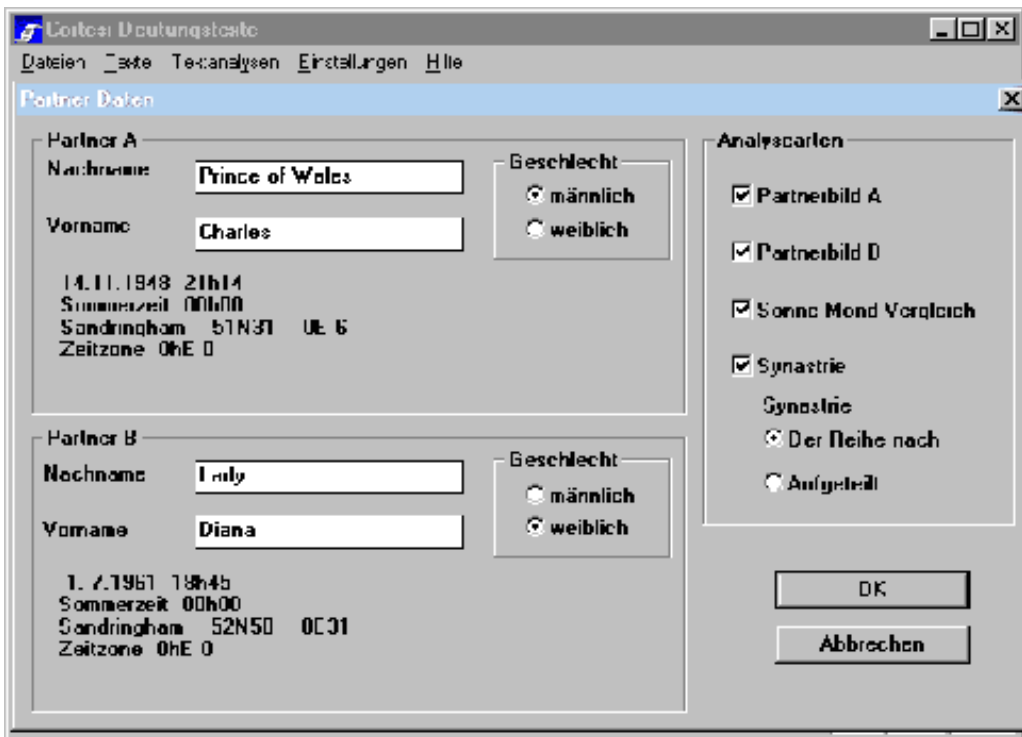

*webmaster@ArsAstrologica.com JÜRGEN G.H. HOPPMANN www.ArsAstrologica.com/software.htm 02827 Görlitz, Peterstr. 6, Tel. 0049 177 8301 493 Steuernummer Finanzamt Görlitz 207/403/00645 IBAN DE40 1001 0010 0093 5121 00 BIC PBNKDEFF Bankverbindung / Payment due on receipt: Postbank Berlin, Girokonto-Nr. 935 12-100, Bankleitzahl 100 100 10* 

*Textbeispiele Radixdeutung:*

# **ERSCHEINUNGSBILD**

### *Aszendent Zwillinge*

### **Ein offenes und kontaktfreudiges Auftreten**

Der Aszendent symbolisiert das "Schaufenster" oder die "Maske" Ihrer Persönlichkeit, das heisst die Eigenschaften, die Sie primär nach aussen zeigen und die ein anderer zuerst an Ihnen wahrnimmt. Er weist auf einen Bereich hin, der Ihnen einerseits vertraut ist, Sie andererseits ein Leben lang zu einer intensiven Persönlichkeitsentwicklung herausfordert.

Mit dem Aszendenten im Zwilling wirken Sie kontaktfreudig, anpassungsfähig und redegewandt. Sie sind vielseitig interessiert, was im Übermass in Flatterhaftigkeit und Oberflächlichkeit ausarten kann. Sie haben das Aushängeschild eines "intellektuellen Typs" oder "Kulturmenschen". Das Leben fordert Sie immer wieder auf, Objektivität, Interesse, Flexibilität und die Fähigkeit, Kontakte anzuknüpfen, nicht nur als "Maske" nach aussen zu zeigen, sondern zu Ihren inneren Qualitäten werden zu lassen. Indem Sie gleichsam die Rolle des Offenen und Kontaktfreudigen spielen, formen Sie Ihren Charakter in diese Richtung. Ein tieferes Interesse an den Dingen erwacht.

Die Offenheit für alles erschwert einen klaren Standpunkt. Objektivität schliesst eine persönliche Stellungnahme aus. So sind Sie zwar - extrem ausgedrückt - überall dabei, doch oft nur mit halbem Herzen. Der freie und fliessende Umgang mit Information allein genügt nicht. Er fördert Ihre abstrakte, kühle und unverbindliche Seite. Positiv manifestieren sich diese Eigenschaften, wenn Sie bereit sind, sich auch mit Herz und Gefühl einzulassen, Stellung zu beziehen und das angeeignete Wissen sorgfältig zu handhaben.

Der Aszendent ist auch eine Art "Brille", mit der Sie die Umwelt in einer speziellen "Färbung" wahrnehmen. Sie gehen mit der Offenheit und Neugierde eines Kindes auf die Welt zu und sammeln eventuell fast wahllos - Informationen. Da Sie vieles interessiert, fällt es Ihnen vermutlich nicht leicht, Schwerpunkte zu setzen. Durch Ihre Objektivität sehen Sie Vor- und Nachteile verschiedener Situationen; und Sie werden eine Entscheidung solange als möglich offen lassen. Trotzdem müssen Sie irgendwann einmal Stellung beziehen. Dies auf eine Weise zu tun, die Ihnen ebenso wie Ihrer Umwelt wohl bekommt, dürfte sich immer wieder neu als Herausforderung herausstellen.

# **GEFÜHLE UND TEMPERAMENT**

*Der Mond symbolisiert das emotionale, kindlich-passive und aufnehmende Prinzip. Er steht für den bedürftigen Teil in uns, der gemäss seinen Gefühlen leben möchte und spontan nach Lust oder Unlust reagiert. In diesem Teil sind wir empfindsam und beeindruckbar, nehmen Stimmungen wahr und benötigen Geborgenheit und Wärme. Wir können uns diesen Teil wie ein kleines Kind in uns vorstellen. Bekommt er, was er braucht, so fühlen wir uns gut und lebendig. Doch oft müssen wir durch Perioden der Stagnation und Unzufriedenheit, bis wir seine Bedürfnisse erkennen und befriedigen. Der Mond verkörpert ein weibliches Prinzip und steht auch für den Teil in uns, der voll fürsorglicher Bereitschaft "Mutter" im weitesten Sinne sein möchte, für andere sorgt und Geborgenheit schafft.*

## *Mond im Widder* **Das Naturell eines Einzelkämpfers**

Sie brauchen Abwechslung und Bewegung. Wenn etwas läuft, ist es Ihnen wohl. Sie sind unternehmungsfreudig und reagieren spontan und aktiv. Bis zu einem gewissen Grad lieben Sie Herausforderungen, denn diese vermitteln Ihnen ein Gefühl der Lebendigkeit. Sie haben viel Initiative und Vorstellungskraft und eher wenig Geduld und Ausdauer. Ruhe empfinden Sie schnell als Langeweile. In Ihren spontanen Reaktionen können Sie mutig oder auch ziemlich unbedacht sein. Sie überlegen nicht lange, sondern handeln. Da Sie schnell reagieren, reizen langsamere Menschen möglicherweise Ihre Ungeduld. Vielleicht entschlüpft Ihnen im Moment ein Zeichen des Unwillens, doch sind Sie kaum nachtragend.

Sie reagieren gefühlsmässig aus einer Haltung, die man mit "einer gegen alle" umschreiben könnte. So sind Sie emotional eher auf Konfrontation und Verteidigung als auf Nachgeben eingestellt. Der geringste Anlass weckt das Gefühl, angegriffen zu werden, und mobilisiert Ihre Abwehrbereitschaft. Wenn Sie etwas erreichen wollen, hat Ihr Verhalten etwas Pionierhaftes; mutig und aktiv gehen Sie das Problem an. Sie kommen kaum auf den Gedanken, sich Verbündete zu suchen, und wollen es im Alleingang schaffen. Dies macht Sie unabhängig, aber auch einsam.

Sie können gut allein sein und ertragen zu viel Nähe schlecht. Ihre Gefühle sind ziemlich impulsiv. Stimmungen wechseln vermutlich schnell wie Aprilwetter von "himmelhoch jauchzend" zu "zu Tode betrübt". Sie werden leicht launisch oder ärgerlich, aber fast übergangslos können Sie auch wieder lachen und sich des Lebens freuen.

*Textbeispiele Berufsdeutung:*

# **DAS BERUFLICHE UMFELD**

# **ZIELVORSTELLUNGEN - WELCHE ART VON BERUF WÜNSCHST DU DIR ?**

*Beruf und berufliche Stellung sind in unserer westlichen Gesellschaft von zentraler Wichtigkeit. Bestimmte Berufe haben ein bestimmtes Image, bringen Ansehen oder guten Verdienst. Andere versprechen viele zwischenmenschliche Kontakte, kreativen Spielraum oder Befriedigung durch einen sozialen Einsatz. Unter dem Einfluß von Elternhaus, Schule und Gesellschaft hast Du im Laufe Deiner Kindheit eine Vorstellung entwickelt, welche Qualitäten im Beruf erstrebenswert sind. Dieses "Berufsbild" wird im folgenden beschrieben.*

### *MC in der Jungfrau*

Du willst im Beruf auf die eine oder andere Art Ordnung schaffen. Sorgfalt, Gründlichkeit und Liebe für das Detail sind Dir wichtig. Dabei zeigst Du dich von einer realistischen und sachlichen Seite und neigst zu mehr Zurückhaltung und Vorsicht als im Privatleben. Die Arbeit an sich ist Dir wichtig. So strebst Du nicht so sehr nach den Lorbeeren der Umwelt, sondern freust dich über eine gelungene Arbeit der Arbeit wegen. Deine Einstellung zum Beruf hat viel mit Dienst, sei es am Mitmenschen oder an der Sache, zu tun. So dürften Dich Bereiche ansprechen, in denen eine gewisse Genauigkeit, Sachlichkeit und Ordnung wichtig sind und es um konkrete Dinge geht, also beispielsweise Handwerk oder Buchhaltung.

#### *Herrscher des zehnten Hauses im zweiten Haus*

Der Beruf soll Dir nicht zuletzt materielle Sicherheit gewährleisten. Die Frage, wieviel Du verdienst, ist wichtig, denn Du fühlst dich vor allem durch die konkreten Früchte Deiner Bemühungen im Selbstwert bestätigt.

## *Aszendent in den Fischen* **Schillernd und flexibel wie ein Chamäleon**

Der Aszendent beschreibt die Eigenschaften, mit denen ein Kind sich spontan zeigt. Dabei macht das Kind immer wieder die Erfahrung, dass sein Bezug zur Umwelt gut funktioniert, wenn es sich mit diesen Qualitäten zeigt. So legt es sich mit der Zeit eine bestens durchtrainierte Verhaltensweise zu, mit der es sich sicher und vertraut fühlt. Gleichzeitig wird es auch selber die Umwelt durch diese "Maske" oder "Brille" betrachten, das heisst, es filtert sozusagen die Qualitäten des Aszendenten aus der Vielfalt der Umwelteindrücke heraus und sieht diese verstärkt.

Mit einem Fische-Aszendenten lebt Stephanie in einer Welt des Traumes und der Fantasie. Sie ist ein einfühlsames Kind, vor dem Sie Ihre Gefühle nur schlecht verbergen können. So wie ein Seismograph die leisesten Bebungen der Erde registriert, so nimmt Stephanie die Stimmung in der Familie auf und stellt sich darauf ein. Ob Sie nun gerade Freude, Ärger oder Trauer empfinden, Stephanie wird sehr schnell davon erfasst, auch wenn sie mit den realen Ursachen wenig zu tun haben mag.

Diese Durchlässigkeit macht Stephanie beeinflussbar. Ihnen als Eltern kann es leicht geschehen, dass Sie ihr den Eindruck vermitteln, besonders brav sein zu müssen, damit es Ihnen gut geht, beispielsweise indem Sie sagen: "Wenn du dies nicht tust, so macht es mich traurig." Stephanie wird sich dann bemühen, sich anzupassen und so dafür zu sorgen, dass es allen Familienmitgliedern wohl ist.

Deshalb ist es wichtig, dass Sie Stephanie immer wieder auffordern, ihre Grenzen wahrzunehmen. Ein konkretes Beispiel ist ein eigenes Zimmer oder eine Rückzugsmöglichkeit, die sie, auch wenn sie diese braucht, kaum selbst zu beanspruchen wagt. Sie möchte ja niemanden ausschliessen, und schon gar nicht die geliebten Eltern. Indem Sie durch Ihr Vorbild Stephanie vermitteln können, dass Abgrenzung nichts mit Liebesverlust zu tun haben muss, lernt Stephanie, ihre eigenen Bedürfnisse wahrzunehmen und sich nicht so sehr mit dem äusseren Stimmungsklima zu identifizieren.

Anpassung ist für Stephanie gleichsam ein Selbstschutz. Ähnlich wie ein Chamäleon nimmt sie die Färbung des jeweiligen Hintergrundes an und entwickelt so eine Vielfalt von Verhaltensweisen und zwischenmenschlichen Kontaktmöglichkeiten. Hinter dieser schillernden Palette von Rollen ist ihr eigentliches Ich nur schwer fassbar. Indem Sie Stephanie immer wieder ermuntern, zu sich selber zu stehen und Verantwortung zu übernehmen, helfen Sie ihr zu einer eigenen Identifikation, ohne dass sie ihre weiche und einfühlsame Seite verleugnen muss.

### *Textbeispiele Partnerdeutung:*

# *Sonne und/oder Mars im achten Haus* **Eine starke Ausstrahlung**

Sie tragen das Bild eines machtvollen Partners mit einer starken, charismatischen Ausstrahlung in sich und fühlen sich fasziniert von einem Mann, den Sie nicht ohne weiteres durchschauen. Er soll es verstehen, sich mit einer Aura des Geheimnisvollen zu umgeben. Tiefgründige, leidenschaftliche und grüblerische Wesenszüge ziehen Sie einer freundlichen, kultivierten Oberflächlichkeit vor. So wird der Mann Ihrer Träume Sie kaum ganz in seine Karten blicken lassen, Sie jedoch ganz und bedingungslos haben wollen. Wenn Sie nicht einfach die Unterlegene sein wollen, so ist ein gegenseitiges Seilziehen unvermeidbar, und Sie können durch die Macht und Ausstrahlung Ihres Partners wie durch ein Vorbild zu Ihrer eigenen Stärke finden.

## *Sonne und/oder Mars im neunten Haus* **Vielversprechende Weite**

Gemäss Ihrem inneren Wunschbild spricht Sie ein Mann an, wenn er Grosszügigkeit, Selbstvertrauen und Optimismus ausstrahlt. Sie erwarten von einem Partner, dass er Ihnen die Tür in eine völlig neue Welt öffnet und Ihr Leben mit neuen Erfahrungen und Anschauungen bereichert. Ein Partner aus einem fremden Kulturkreis wäre ein geradezu ideales Beispiel. Toleranz und eine Aura von Weite und ungeahnten Möglichkeiten, vielleicht auch eine philosophische Ader sowie eine stete Auseinandersetzung mit Sinnfragen lassen einen Mann in Ihren Augen begehrenswert erscheinen. Ansteckende Begeisterung und Überzeugungskraft wirken ähnlich anziehend.

# *Sonne und/oder Mars in Spannung zum Mond* **Gefühle gehören dazu**

Ein Mann, der seine emotionale Seite nicht verbirgt und Zuneigung, Weichheit und Zärtlichkeit als selbstverständliche Bedürfnisse zu äussern vermag, ist für Sie der ideale Partner. Sie wissen es vermutlich auch sehr zu schätzen, wenn ein Mann sich in der Küche zu schaffen macht, ein Baby in den Schlaf wiegt oder für eine Atmosphäre sorgt, in der Sie sich warm und geborgen fühlen. Dabei mag auch einmal die Frage aufkommen, wie es denn nun eigentlich mit der Rollenaufteilung zwischen den Geschlechtern steht. Grundsätzlich möchten Sie nicht einfach einen "Softy", sondern einen Partner, der sich dem Spannungsfeld zwischen Mann und Frau und dem Problem der gesellschaftlichen Rollenverteilung stellt.

### *Textgestaltung:*

## *Eigene Dokumentenvorlage zur individuellen Layoutgestaltung*

Für MS Word besteht eine zusätzliche Möglichkeit, die Datei mit der fertigen Deutung über eine spezielle Dokumentenvorlage zu öffnen. Diese Dokumentenvorlage astro.dot ist im Lieferumfang enthalten. Sie ermöglicht Ihnen, das Layout jederzeit in einmaligen Änderungen individuell zu gestalten, z.B. Schriftarten zu verändern oder den Text mehrspaltig auszugeben. Alle folgenden Textanalysen werden mit dem entsprechenden Layout gedruckt.

Hinweise dazu finden Sie im Hilfetext des Cortesi Textprogrammes und im MS Word Handbuch.

# *Technisches*

Zur Texterstellung werden drei Programme benötigt. Das Astrologieprogramm PCA oder ein anderes Astrologieprogramm, das die Resultate im benötigtem Format schreiben kann, das Cortesi Textmodul und ein Textverarbeitungsprogramm, vorzugsweise MS Word für Windows. PCA macht die Horoskopberechnung und schreibt die Resultate in eine AAF Datei. Für Radix, Kind und Berufe in c:\rx.aaf, für Partner in c:\pa.aaf und für Transite in c:\tr.aaf. Anschließend startet das Cortesi Textmodul im Hintergrund und stellt die Textbausteine entsprechend den Berechnungsresultaten zu einer RTF Datei (c:\cortext.rtf) zusammen, öffnet diese in MS Word und beendet sich wieder. Wenn ein anderes Textverarbeitungsprogramm verwendet wird, muß die RTF Datei manuell geöffnet werden.

Weiters wird eine Datei c:\cortext.txt erstellt. Diese Datei wird zusammen mit der Dokumentvorlage astro.dot von MS Word zu einer doc-Datei mit individuell festlegbarem Layout aufbereitet.

Weitere Informationen finden Sie in der Hilfe der Cortesi Texte.